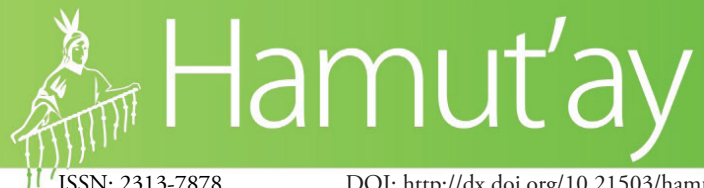

*Revista semestral de divulgación científica División de Investigación y Extensión Científica Tecnológica (DIECT-DUED). Dirección Universitaria de Educación a Distancia-UNIVERSIDAD ALAS PERUANAS http://revistas.uap.edu.pe/ojs/index.php/HAMUT/issue/archive* 

ISSN: 2313-7878 DOI: http://dx.doi.org/10.21503/hamu.v3i2.1325 Vol. 3(2). Julio-diciembre: Hamut'ay 2016. Lima-Perú

# **Gestores bibliográficos: Análisis y utilidad en base de datos de referencias** *online*

*Bibliographic Managers: Analysis and utility in database of references online*

Patricia Cecilia Orbegoso Ciudad<sup>1</sup> Universidad Alas Peruanas, Perú

> *Recibido: 24-7-2016 Aceptado: 14-12-2016*

#### **Resumen**

A diferencia del siglo XX, en la actualidad el hombre dispone de abundante información científica y, debido a esto, se torna cada vez más complicada la búsqueda de la más útil y pertinente para llegar a comprender algún tema, hecho o fenómeno. De ahí que resulte imprescindible desarrollar un método que coadyuve a una búsqueda más eficaz, estructurada, sistemática y devenga en la localización de fuentes bibliográficas apropiadas para profundizar en el estudio de un tema o disciplina. En efecto, en los últimos años se ha creado una variedad de software que resuelven de alguna forma los problemas relacionados con la búsqueda y localización de información. En ese sentido, este artículo describe los aportes de la tecnología a la tarea de los investigadores; especialmente, los beneficios de aquellos programas que permiten identificar fuentes actualizadas.

Este trabajo realiza una descripción general de dichas herramientas y sus aplicaciones consideradas estratégicas y eficaces para la optimización de la búsqueda en las bases de datos disponibles *online*. Se destacan los puntos fuertes y los aspectos mejorables, así como las ventajas y desventajas, con la finalidad de aportar a la labor de los investigadores (docentes y estudiantes) interesados en construir, usar y comprender la información que les proporciona las numerosas bases de datos disponibles en la red. **Palabras Clave:** Reference manager, EndNote, RefWorks, ProCite, gestores de referencias bibliográficas.

#### **Abstract**

Unlike the twentieth century, man today has abundant scientific information and due to this, it becomes increasingly difficult to find the most useful and pertinent literature to be able to understand any topic, fact or phenomenon. Hence, it is essential to develop a method that contributes to a more efficient, structured, systematic search , resulting in the location of appropriate bibliographic sources to go deeper into the study of a topic or discipline. In fact, in the last years a variety of software has been created which somehow solve the problems related to the search and location of information. In this sense, this article describes the contributions of technology to the task of researchers; especially, the benefits of those programs that allow to identify updated sources, known as bibliographic managers.

This work gives an overview of these tools and their applications considered strategic and effective for the optimized search in the databases available online. It highlights strengths and aspects to be improved, as well as the advantages and disadvantages in order to contribute to the work of re-

<sup>1</sup> Magíster en Pedagogía Universitaria, Licenciada en Ciencias Naturales: Biología, Física y Química, diplomado en Educación Ambiental. Docente en la Dirección Universitaria de Educación a distancia (DUED) y postgrado de Educación de la Universidad Alas Peruanas. e-mail: patriciaorbegosoc@gmail.com; p\_orbegoso@doc.uap.edu.pe

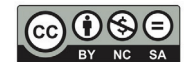

ISSN 2313-7878. Hamut'ay 3(2). Julio-diciembre 2016. Págs. 55-67

searchers (teachers and students) interested in building, using and understanding the information provided by the many databases available on the net.

**Keywords:** Reference Manager, EndNote, RefWorks, ProCite, bibliographic reference managers.

## **INTRODUCCIÓN**

Los cambios generados debido a la nueva Ley Universitaria N° 30220, vigente desde julio de 2014, comprometen a los docentes a promover el mejoramiento continuo de la calidad educativa, teniendo como columna vertebral el desarrollo de la investigación, de la cultura y de la proyección social, tanto como de la apropiación de la tecnología. De esta manera se busca contribuir a una mejor formación de las competencias del estudiante como futuro profesional del país. Sumado a ello, se puede visualizar que la generación del siglo XXI recibe una herencia científica, tecnológica, cultural que le demanda utilizar las tecnologías para mejorar su formación cultural y científica. Esto exige que el investigador sepa buscar, analizar y seleccionar las fuentes de consulta bibliográfica pertinentes para la elaboración de sus trabajos académicos y, especialmente, que gestione con profesionalismo el material bibliográfico consultado. Cabe preguntarse entonces: ¿De qué manera los investigadores gestionan las referencias bibliográficas utilizadas en la elaboración de sus trabajos académicos? En respuesta, pueda decirse que es probable que la mayoría gestione la bibliografía en forma manual y desordenada, arriesgándose a cometer errores insalvables y, quizá solo algunos, más acuciosos, aprovechan las herramientas que la tecnología ha puesto al servicio del quehacer académico. Es decir, hay investigadores bastante informados que conocen y utilizan gestores bibliográficos y, como resultado de ello, producen trabajos académicos más serios y correctamente bien documentados.

Desde esta perspectiva, es necesario incentivar la utilización de gestores bibliográficos personales para incrementar el uso de las bases de datos. Así, por un lado se aprenderá a usar programas adecuados para almacenar las referencias bibliográficas obtenidas durante el proceso de búsqueda documental para su posterior utilización en

la producción intelectual y los productos finales serán de incuestionable calidad. En ese sentido, el uso de los gestores bibliográficos permitirá a los estudiantes e investigadores localizar, seleccionar y utilizar fuentes de consulta pertinentes para la elaboración de sus productos académicos.

Lo cierto es que en cualquier esfera de la investigación científica se debe contar con gestores bibliográficos personales de bases de datos de las referencias bibliográficas correspondientes a las diferentes fuentes de información confiables, tales como: Reference Manager, EndNote, Refworks, EndNoteWeb, Mendeley, ProCite 5, Reference Manager 11. En consecuencia, el presente artículo tuvo como objetivo describir la utilización de distintos software que funcionan como gestores bibliográficos, como también analizar las características comunes y específicas de los programas más empleados en dicha tarea.

## **Métodos**

El artículo tuvo como objetivo describir los gestores bibliográficos y su aplicabilidad en el campo de la investigación científica. Para ello se examinó diversas fuentes y documentos que ayudan en el manejo de programas que permiten a los usuarios sistematizar las referencias bibliográficas y les facilitan el proceso de investigación.

El trabajo comprendió la búsqueda y análisis de libros impresos y artículos de revistas indexadas y la revisión bibliográfica exhaustiva en Google Books. La información fue analizada, comparada y seleccionada en forma cuidadosa según la relevancia e interés que reviste para la sustentación teórica de este trabajo.

La búsqueda se hizo teniendo como descriptores: gestores bibliográficos, bases de datos bibliográficos, software para gestionar bibliografía, gestor de referencias, etc. Luego se usó el motor de Google Scholar y la base de datos de Dialnet y SciElo.

La información revisada corresponde al periodo que va desde principios del año 2003 hasta el año 2016, durante el cual se publicaron un sinnúmero de revistas y libros virtuales con abundante información útil para este artículo, solo seleccionándose los que tenían una relación directa con los contenidos a presentar.

## **Los gestores bibliográficos**

Los gestores bibliográficos (GB) pueden considerarse un instrumento tecnológico creado con la finalidad de apoyar el proceso editorial, así como también facilitar el trabajo de los investigadores y estudiantes en general. Además, los GB permiten usar las normas, estilos de redacción y otros elementos que intervienen en el proceso de recopilación y organización bibliográfica. Los GB son una herramienta académica y de investigación que facilita el manejo automatizado de recursos de información; evitan cometer errores en el proceso de redacción manual y son de mucha utilidad para docentes, estudiantes, investigadores y bibliotecarios. Los GB ayudan en la recopilación y almacenamiento de la información relacionada con diversas fuentes y tipos de registros, como también lo refiere la Biblioteca Universidad Alcalá (2016) al señalar que estos permiten organizar, editar y buscar referencias guardadas; así como insertar citas en el texto y compartir con otros usuarios las mismas. Los GB son facilitadores de tareas en el proceso de sistematización de las referencias; ayudan al investigador y al gestor de información a disponer de una base de datos personal, lo asisten en las tareas de citación y elaboración de la lista de referencias y también permiten almacenar, filtrar y organizar todos los artículos científicos encontrados después de una revisión bibliográfica, agrupándolos por temas (Margolles, 2014). Estas aplicaciones informáticas manejan bases de datos de referencias bibliográficas obtenidas en distintas fuentes de información. Cabe mencionar que entre la variedad de gestores bibliográficos que hay, los más usados son RefWorks, EdNoteWeb, Mendeley, Zotero (Universidad de Alicante, 2015).

A diferencia de lo que ocurría antes (recoger libros, obras y artículos mayormente en español, o en algunas ocasiones traducidas de inglés a castellano), hoy, en plena época de una sociedad del conocimiento o "sociedad informacional" y de las TIC (Tecnología de la Información y Comunicación), es necesario asumir la utilización de los textos o hipervínculos (hipertextos) de fuentes de información acreditadas. Todo este proceso se hace fácil en la actualidad, al disponer de los gestores bibliográficos.

Vasconcelos y Ramos (2013), citado por Sanchis (2011), señala que los GB "[…] son aplicaciones informáticas destinadas a manejar bases de datos de referencias bibliográficas obtenidas a partir de distintas fuentes de información: Medline, Mla, Econ-Lit, LISA, catálogos, sitios Web u otros, capaces de crear, mantener, organizar y dar forma a dichas referencias, según diferentes estilos de citación".

Los gestores bibliográficos permiten crear, mantener, organizar y dar forma a referencias bibliográficas de artículos de revistas o libros, obtenidos fácilmente de una o de varias fuentes de información (bases de datos, revistas, páginas web, entre otros). Se caracterizan porque añaden, a esta función básica, la versatilidad de generar cientos de formatos de entrada y salida, utilizados para citar referencias bibliográficas en los trabajos académicos (Alonso, Cordón y Rodero, 2010).

La selección de los GB dependerá de la efectividad para la tarea a realizar, la disponibilidad de recursos económicos para adquirirlos, así como la facilidad de acceso a una conexión de Internet (Rodríguez, 2009); inclusive, la habilidad del usuario para manejar el programa y obtener exitosamente la información o material que necesita para su producción intelectual. De cualquier forma, si un investigador se ha propuesto realizar un trabajo de calidad, con respeto de los derechos de autor y útil para otros intelectuales, deberá elegir el GB adecuado a sus necesidades bibliográficas.

## **Características básicas de gestores bibliográficos**

**Entrada de datos**. Los GB permiten compilar automáticamente los datos de las fuentes de información con apenas un "clic" del ratón, simplificando el proceso de referenciación realizado por el investigador.

Para importar datos desde las distintas fuentes a los gestores de referencias bibliográficas, existen 3 maneras básicas: automática, directa e indirecta. La forma automática implica utilizar RefWorks, es decir, desde la propia fuente de información, haciendo clic en el ícono de salida al gestor de referencias. Esto es útil en catálogos, en revistas en repositorios (Alonso y López, 2010); la forma directa, cuando el proceso se realiza desde el propio gestor y, la forma indirecta, cuando la fuente de información genera un fichero de formato RIS u otro que se debe importar desde el gestor en ese mismo formato. El proceso siempre es el mismo: marcar registros, exportar (Folder, Export, Marked,...), importar desde el gestor o Science Direct, marcando los artículos y exportándolos.

**Organización**. Esta tarea tiene importancia especial en un gestor de referencias porque al incorporar información de fuentes muy diversas se necesita dar integridad adecuada a los datos. Por ende, es necesario el buen "control de autoridades" para que la recuperación de información sea efectiva. La organización se realiza en carpetas y sub carpetas y facilita el control de duplicas.

**Salida de datos**. Este proceso se refiere al acto de citar y crear la lista bibliográfica.

*Citar.* Es la capacidad de integrarse en el procesador de textos (Word, OpenOffice) por medio de un pluging llamado Write & Cite (figura 1).

Crear bibliografía. Primero se ejecuta una búsqueda y luego se solicita al programa que cree una bibliografía impresa o bien que la envíe a un fichero en diversos formatos: rtf, txt, html, entre otros (figura 2).

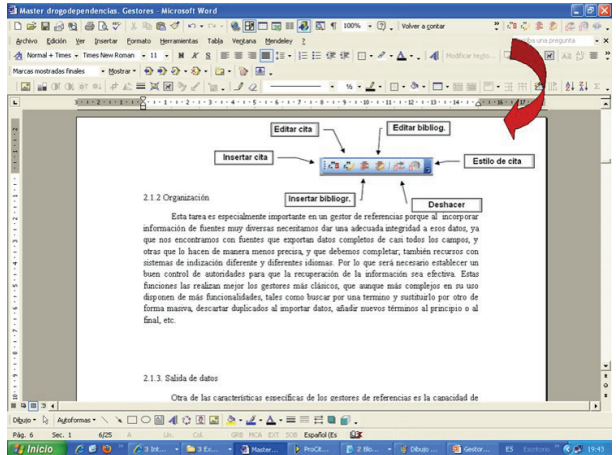

Figura 1. Forma de citar usando los gestores bibliográficos (López y Alonso, s.f.)

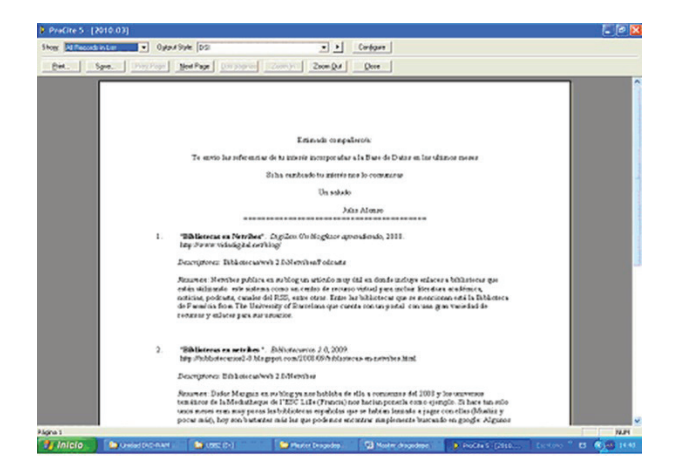

Figura 2. Ejemplo de creación de la bibliografía personal (East, 2003).

### **Tipos de gestores bibliográficos**

Los tipos de gestores bibliográficos son gestores únicos que brindan la posibilidad de elaborar listas con la base de datos utilizada con mayor frecuencia (Rodríguez, 2013).

Han sido clasificados en gestores de referencias clásicos, del entorno web y de referencias sociales.

#### *Gestores de referencia clásicos*

- Reference Manager distingue hasta 35 tipos documentales y suma 37 campos.
- • EndNote cuenta con 41 tipos de documentales y 52 campos.
- • ProCite distingue 39 tipos de documentales, con acceso a nuevas plantillas, a tipos nuevos y 45 campos.

### *Gestores en el entorno Web*

- EndNoteWeb, distingue 39 tipos documentales y 50 campos.
- RefWorks distingue 31 tipos documentales y 54 campos.
- • Zotero
- Mendeley.

## *Gestores de Referencias Sociales*

- Connotea
- **Citeulike**

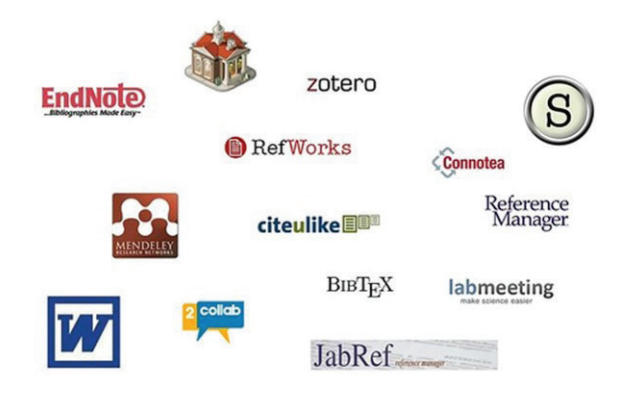

Figura 3. Principales gestores bibliográficos.

**Reference Manager**. Este programa permite la recolección, manejo y uso de las citas bibliográficas, incluyendo opciones para publicar y crear acceso a bases de datos bibliográficos de búsquedas en la Web. Ofrece como ventaja la posibilidad de poner directamente la base de datos en la Web (web publisher) y como principal desventaja la complejidad de uso y la no actualización (figura 4).

|                                                             |             |                                                                |                                                                                                    |                                                          | <b>E: Reference List - Project Behavior Database: Journal Reference ID 143</b>                                  |                    | EEX                 |  |  |
|-------------------------------------------------------------|-------------|----------------------------------------------------------------|----------------------------------------------------------------------------------------------------|----------------------------------------------------------|----------------------------------------------------------------------------------------------------|--------------------|---------------------|--|--|
|                                                             | Ref Type*   |                                                                | Journal                                                                                                    |                                                          |                                                                                                    |                    |                     |  |  |
|                                                             | Ref ID*     |                                                                | 143                                                                                                    |                                                          |                                                                                                    |                    |                     |  |  |
| Title                                                       |             |                                                                |                                                                                                    | Intercellular communication, homeostasis, and toxicology |                                                                                                    |                    |                     |  |  |
| <b>Authors</b>                                              |             |                                                                | Ruch, R.J.;                                                                                                    |                                                          |                                                                                                    |                    |                     |  |  |
| Pub Date*<br>面                                              |             |                                                                | 08/ /2002<br>Other                                                                                               |                                                          |                                                                                                    |                    |                     |  |  |
| $\bullet$<br><b>Web</b> URL<br>G<br><b>File Attachments</b> |             |                                                                | PM:12151619<br><b>DOM:</b><br>$\sqrt{2}$<br>Ruch-                                                                |                                                          |                                                                                                    |                    |                     |  |  |
|                                                             |             |                                                                |                                                                                                    |                                                          |                                                                                                    |                    |                     |  |  |
|                                                             |             | <b>Ref ID Ref Type</b>                                         | <b>Authors</b>                                                                                                   | Year                                                     | Title                                                                                                    | Periodical         | Web/UR <sup>-</sup> |  |  |
|                                                             | $\Gamma$ 91 | Report                                                         | Leatherwood.S.                                                                                                   | 1976                                                     | Whales, dolphins, and porpoises of the western North Atlantic                                                   |                    |                     |  |  |
| г                                                           | 64          | Book, Whole                                                    | Leatherwood S.                                                                                                   | 1990                                                     | The Bottlenose dolphin                                                                                          |                    |                     |  |  |
|                                                             | 104         | Audiovisual Mat Lilly J.C.                                     |                                                                                                    | 1973                                                     | Sounds & ultra-sounds of the bottle-nose dolphin                                                                |                    |                     |  |  |
|                                                             | 112         |                                                                | Audiovisual Mat MacDonald Gordon 1994                                                                            |                                                          | The wrong place at the wrong time: The incidental catch of harbour porpoise in gr                               |                    |                     |  |  |
|                                                             | 130         | <b>Book Chapter</b>                                            | Marten, K.                                                                                                    | 1994                                                     | Evidence of self-awareness in the bottlenose dolphin (Tursiops truncatus)                                       |                    |                     |  |  |
| г                                                           | 131         | lournal.                                                       | Marten.Ken                                                                                                    | 1995                                                     | Using self-view television to distinguish between self examination and social beha Consciousness and (http://ww |                    |                     |  |  |
|                                                             | 17          | Journal                                                        | McCowan B.                                                                                                    | 1995                                                     | Whistle contour development in captive-born infant bottle-nosed dolphins (tursion-Journal Of Comparati          |                    |                     |  |  |
|                                                             | 20          | Journal                                                        | McCowan.B.<br>1995<br>A new quantitative technique for categorizing whistles using simulated signals an Ethology |                                                          |                                                                                                    |                    |                     |  |  |
| г                                                           | 19          | Journal.                                                       | McCowan.B.                                                                                                    | 1995                                                     | Quantitative comparison of whistle repertoires from captive adult bottle-nosed doli Ethology                    |                    |                     |  |  |
| г                                                           | 16          | Journal                                                        | McCowan.B.                                                                                                    | 1995                                                     | Maternal aggressive contact vocalizations in captive bottle-nosed dolphins (tursio Zoo Biology                  |                    |                     |  |  |
|                                                             | 143         | Journal                                                        | Ruch.R.J.                                                                                                    | 2002                                                     | Intercellular communication, homeostasis, and toxicology                                                        | Toxicol.Sci.       | PM:1215             |  |  |
|                                                             | 134         | Journal                                                        | Sekiguchi, Y.                                                                                                    | 2003                                                     | Resting behaviors of captive bottlenose dolphins (Tursiops truncatus)                                           | Physiol Behav.     | PM:1295             |  |  |
|                                                             | 185         | Patent                                                         | Semenov.V.A.                                                                                                    | 2003                                                     | Method for intravenous injection of medicinal preparation for bottle- nosed dolphin                             |                    |                     |  |  |
|                                                             | 102         | Journal                                                        | Shiraishi R.                                                                                                    | 2002                                                     | The respiratory burst activity of bottlenose dolphin neutrophils elicited by several J.Vet.Med.Sci.             |                    | PM:1223             |  |  |
|                                                             | 34          | Journal                                                        | Silber.G.K.                                                                                                    | 1994                                                     | Cetaceans of the northern Gulf of California - distribution, occurrence, and relative Marine Marnmal Scie       |                    |                     |  |  |
|                                                             | 12          | Journal                                                        | Small, R.J.                                                                                                    | 1995                                                     | Acclimation to captivity - a quantitative estimate based on survival of bottle-nosec Marine Mammal Scie         |                    |                     |  |  |
|                                                             | 22          | Journal                                                        | Small, R.J.                                                                                                    | 1995                                                     | Survival of 5 species of captive marine mammals                                                                 | Marine Mammal Scie |                     |  |  |
|                                                             | 142         | Journal.                                                       | Thomas, R.E.                                                                                                    | 2002                                                     | Linking the sounds of dolphins to their locations and behavior using video and muJ.Acoust.Soc.Am.               |                    | PM:1239             |  |  |
|                                                             | 119         | Thesis/Dissertal Westgate A.J.<br>< > < < A Froject Behavior / |                                                                                                    | 1995                                                     | Concentration and geographic variation of organchlorine contaminants in the blub                                |                    | $\mathbf{E}$        |  |  |
|                                                             |             |                                                                |                                                                                                    |                                                          | 0 Marked                                                                                                    | Reference 23 of 33 |                     |  |  |

Figura 4. Vista de un lista de referencias mediante Reference Manager (Codina, 2009).

**EndNote**. Es un software desarrollado por Thompson Corporation (1988), caracterizado por trabajar con los sistemas operativos Windows y Mac OS X. Este programa permite:

- • Guardar información en cada trabajo concluido de la gestión bibliográfica.
- Permite la importación de ficheros Bib Te X (parcialmente), CSA, EndNote/Refer/Bib IX, ISI, Medline, Ovid, PubMed, RIS, SciFinder.
- Ayuda a localizar de manera automática artículos completos.
- • Posibilita la búsqueda instantánea en bases de datos preferidos, como: recuperar desde la papelera referencias borradas y transferir grupos de referencias EndNote Web desde y hacia el escritorio.
- • Ofrece la posibilidad de comprimir la biblioteca y adjuntarla automáticamente a un correo e incorporar nuevos tipos de fuentes de información, tales como: blogs, bases de datos, catálogos, panfletos, publicaciones, seriadas y normas.
- Permite incorpora estilos bibliográficos muy usados en el contexto académico y de la investigación como: APA, Chicago, Harvard, MLA, entre otros.

## *Principales usos de EndNote*:

La versión X3 actualizada se integra con End-NoteWeb (versión local y web) y se emplea en estudios bibliométricos (figura 5).

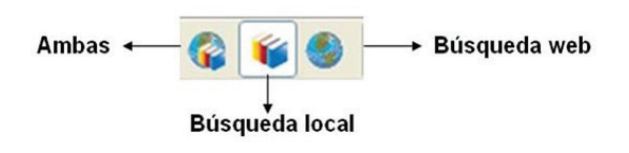

Figura 5. Esquema del sistema de búsqueda mediante End-Note (Arencibia, Araújo y Torricella, 1987-2005).

• La posibilidad de adjuntar imágenes (figura 6).

Gestores bibliográficos: Análisis y utilidad en base de datos de referencias online

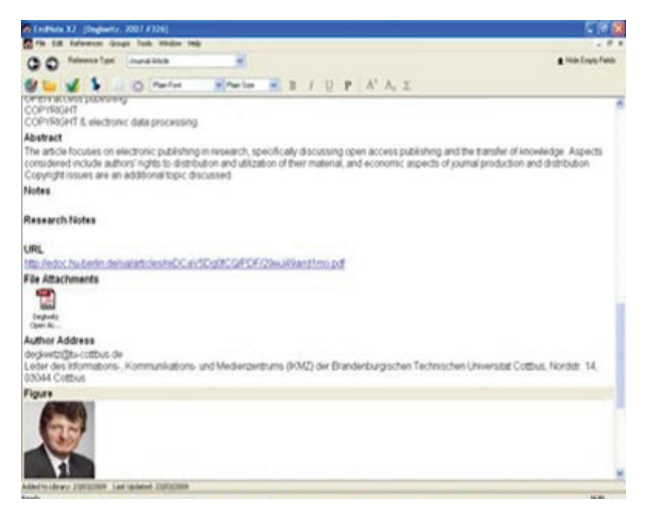

Figura 6. Selección, producción y edición de datos (Alonso y López, 2010).

Se integra con la mayoría de las Bases de Datos y Revistas electrónicas (figura 7).

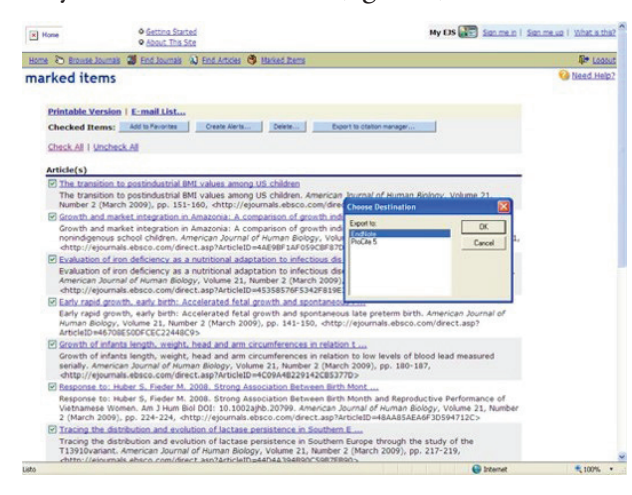

Figura 7. Kessler y Van Ullen, (2007).

**Pro Cite**. Organiza y crea bibliografías automáticamente a partir de un procesador de textos. Crea bases de datos de búsquedas en cualquier soporte. Tiene como principal ventaja el personalizar el estilo de salida (figura 8).

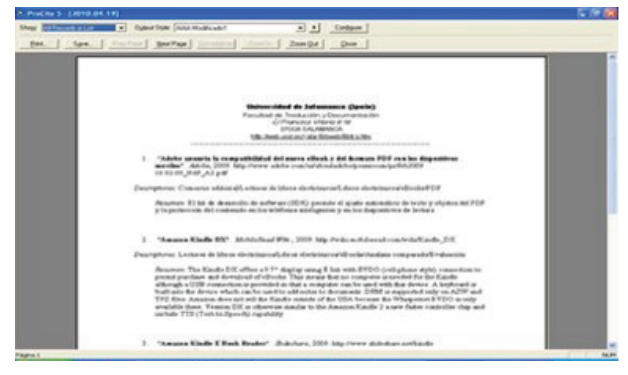

Figura 8. Vista de hoja de trabajo usando ProCite (Kessler y Van Ullen, 2007).

Es versátil pues permite crear filtros de importación propios (figura 9).

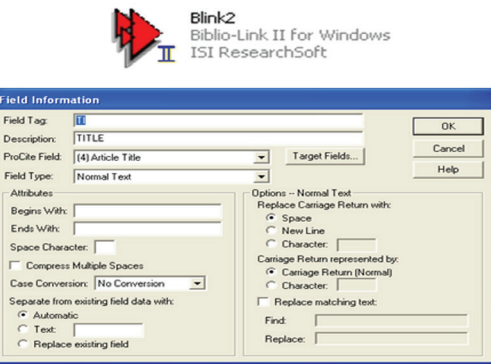

Figura 9. Vista de la ventana de filtros del ProCite (Duarte, 2007).

*Desventajas de ProCite*. Su creador Thomson ResearchSoft no lo actualizó. A ello se suma la dificultad de manejo en usuario nuevos, la poca integración en la Web; además no dispone de formatos hipertextuales y presenta dificultades con las tildes en la importación (figura 10).

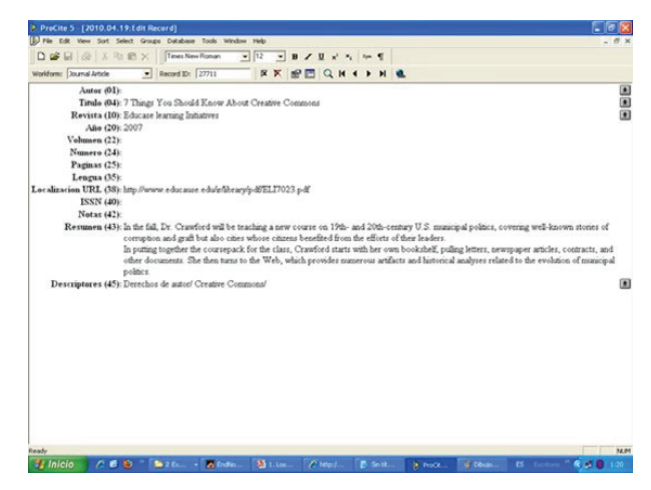

Figura 10. Vista de una hoja de trabajo en ProCite (Duarte, 2007).

**EndNoteWeb**. Es un programa de gestión de referencias bibliográficas en Web diseñado para ayudar al usuario investigador a gestionar su bibliografía e incorporarla en su trabajo de investigación. Este recurso está disponible dentro del portal de ISI Web o Knowledge. Como es un programa *online*, puede usarse desde cualquier punto y ofrece la posibilidad de:

- Crear bases de datos personalizadas con hasta diez mil referencias.
- Organiza el gestor bibliográfico personal.
- • Recupera rápida y eficazmente referencias dese una amplia variedad de fuentes de datos en línea, como PubMed, ISI Web o Knowledge, mediante la exportación directa, la búsqueda en línea o la importación de archivos de texto.
- • Permite compartir referencias con otros usuarios de EdNoteWeb y facilita así la investigación.

El ingreso a EndNoteWeb es por la dirección: http://www.myendnoteweb.com. Una vez allí, es necesario registrarse dentro de la página de la WOK, aquí se ubica la opción Registre y luego se accede a las funciones del programa.

El software permite realizar la búsqueda bibliográfica en muchas base de datos, tales como Medline, Web of Science, Embase, PubMed, Ebsco, desde la pantalla "*online search*" – "*collect*". Para ello se emplea term list para nombres de autores, título de revista y palabra clave, que son actualizadas automáticamente cada vez que se introduce un nuevo término, facilitándose la normal información de estos campos.

EndNoteWeb está diseñado para ayudar a docentes, estudiantes universitarios e investigadores a gestionar su bibliografía e incorporarla a su trabajo de investigación. Tiene habilitada la opción "capture" para PC, ubicada en la barra de herramientas que el programa muestra en el navegador; esta permite capturar la información bibliográfica del registro existente en la página Web que se tenga activa (Rodríguez, 2013).

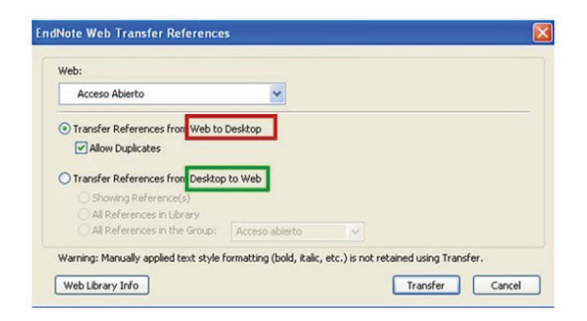

Figura 11. Vista de la ventana del EndNoteWeb para la transferencia de referencias (Sanchis, 2011).

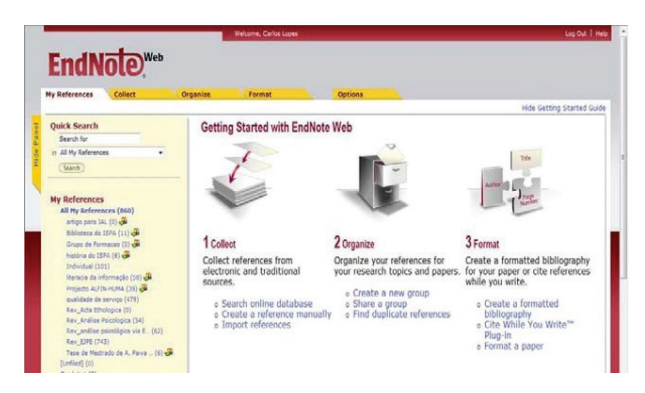

Figura 12. Vista de la ventana de opciones del EndNoteWeb (Sanchis, 2011).

**RefWorks**. Este es un gestor bibliográfico en red, de libre acceso, que permite a los usuarios conservar, clasificar, formatear, compartir las citas y automatizar el listado de referencias de los artículos. Además, optimiza el tiempo y permite la cooperación entre equipos. Se caracteriza porque permite importar canales RSS (really simple sindication), pues lleva integrado un lector RSS, el cual posibilita la creación de feeds específicos (los feed RSS son una forma de comunicar noticias diseñadas para que el usuario esté informado desde una sola pantalla acerca de todo aquello que le interese según sus intereses de búsqueda (Rodríguez, 2013).

|                                        | Refuncios, Programa de Administración Bibliográfica en el Web - Microsoft Internet Explorer    |                                            |                                                   | r. 18                                                             |  |  |
|----------------------------------------|------------------------------------------------------------------------------------------------|--------------------------------------------|---------------------------------------------------|-------------------------------------------------------------------|--|--|
|                                        | Jedno Edcin Vw Faxoritos Herramettas Jouda<br>Grah - O - R E & Drivents greats @ B - B E - B E |                                            |                                                   |                                                                   |  |  |
|                                        | [2] Mits University American Analysis (Capital Asia August also Novel 15)                      |                                            | ∾ Di⊁                                             | Within Chindists Web 1.3 [ DCatture 7 Help                        |  |  |
| <b>RefWorks</b>                        |                                                                                                | <b>REFWORKS ONLINE STORE NOW AVAILABLE</b> | <b>Click have!</b>                                | Bleavenido, Emilio Duarte. Salir<br><b>Suscripción Individual</b> |  |  |
|                                        | Referencias - Buscar - Ver - Carpetas - Bibliografia Herrandentas - Ayuda -                    |                                            | <b>Busine Reflerence</b>                          |                                                                   |  |  |
| <b>Nueva Referencia</b>                |                                                                                                |                                            |                                                   |                                                                   |  |  |
|                                        | Ver campos utilizados por: No se seleccionó ninguno                                            | Gearder                                    | <b>Guardar y agregar nueva</b>                    | <b>Rearmar a Lista de Referencias</b>                             |  |  |
|                                        | En la(s) carpeta(s) Especificar las carpetas (si hay alguna) =                                 |                                            |                                                   |                                                                   |  |  |
|                                        | Cancer                                                                                         |                                            | wawidades<br>Contral<br>de.                       |                                                                   |  |  |
| Tipo de Referencia Articulo de Revista |                                                                                                |                                            | mediante Lista de Términos                        |                                                                   |  |  |
| Too de fuente Electrónico V            |                                                                                                |                                            |                                                   |                                                                   |  |  |
|                                        | Autores Areliano Folizana                                                                      |                                            | <b>Separar cada autor con</b><br>":". Yar details |                                                                   |  |  |
| Titulo 1<br>$B$ $I$ $U$ $x^2$ $x_2$    |                                                                                                |                                            |                                                   |                                                                   |  |  |
|                                        | Cancer incidence among patients with and without atopic dermatitis in the UK                   |                                            |                                                   |                                                                   |  |  |
|                                        | Publicación Completa   Journal of Investigative Dermatology                                    | <b>Indice de Autores</b>                   | ×                                                 |                                                                   |  |  |
| Publicación Abreviada                  |                                                                                                | Agiregata.E                                | ۰                                                 |                                                                   |  |  |
| Año de Publicación pooz                |                                                                                                | Agula F.<br>Aguine J.M.                    |                                                   |                                                                   |  |  |
| Fecha de Publicación -                 |                                                                                                | Aquinegaviria J.I.<br><b>ABASEA</b>        |                                                   |                                                                   |  |  |
| Formato Libre<br>volumen 127           |                                                                                                | <b>Anisha P</b>                            |                                                   |                                                                   |  |  |
| Elemplar                               |                                                                                                | <b>Andres R</b><br><b>Lana A</b>           |                                                   |                                                                   |  |  |
| Página Inicial igna                    |                                                                                                | Areliano F.<br>Astudillo A                 |                                                   |                                                                   |  |  |
| Obras Páginas                          |                                                                                                |                                            |                                                   |                                                                   |  |  |
|                                        |                                                                                                |                                            |                                                   |                                                                   |  |  |
| Inicio<br>e                            | <b>DBBC</b> Street, Norwa                                                                      |                                            |                                                   | <b>Dibloomed</b><br><b>D</b> 1141                                 |  |  |

Figura 13. Registro utilizado para la entrada manual de datos y lista de términos para el control de autoridades en RefWorks.

*Características del RefWorks.* El programa fue creado para gestionar las referencias bibliográficas en entorno web y se caracteriza porque:

- • Se actualiza de forma automática y gratuita.
- Se puede acceder a cualquier ordenador conectado a Internet.

• No es necesaria la instalación previa de ningún software especial; se puede acceder al programa desde diferentes plataformas: Windows, Max, Unix, entre otros.

*Utilidad del RefWorks*. Es un programa muy práctico porque:

- • Permite al usuario crear su propia base de datos de referencias bibliográficas, así como gestionar (ordenar, realizar) búsquedas.
- • Ayuda a extraer listas de referencias en distintos estilos de citas.
- Facilita la incorporación de citas y listas bibliográficas en documentos de textos.
- Permite intercambiar con otros usuarios las referencias bibliográficas ya gestionadas.

### *Importar desde una base de datos a refworks*

Algunas bases de datos permiten la exportación directa de las referencias bibliográficas a Refworks. Entre ellas están, por ejemplo, Dialnet (base de datos del CSIC), Science Direct, Google Scholar, entre otros.

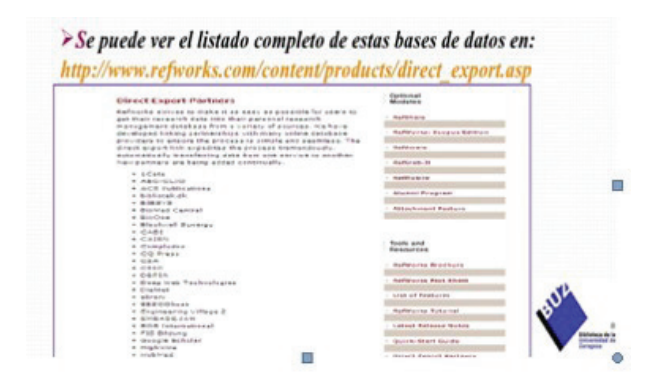

Figura 14. La importación directa de una base de datos.

A través de DIALNET, hay siete pasos básicos:

- 1. Minimizar la ventana abierta con RefWorks.
- 2. Abrir una nueva ventana en el navegador y entrar en el programa.
- 3. Entrar en DIALNET a través de la sección acceso rápido de la web de la BIBLIOTECA.
- 4. Abrir una nueva ventana para la importación de la web.
- 5. Leer el procedimiento y después seguir las instrucciones, como se muestra en la figura 15.

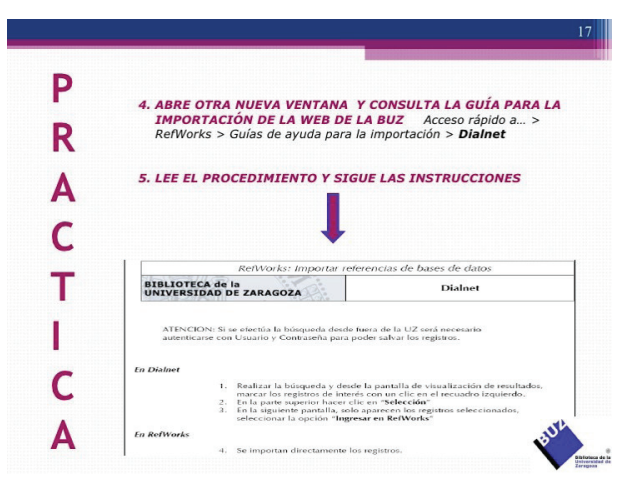

Figura 15. Procedimiento para ingresar a Dialnet.

6. Paso 6. Entrar en Dialnet y buscar lo que se requiere (figura 16).

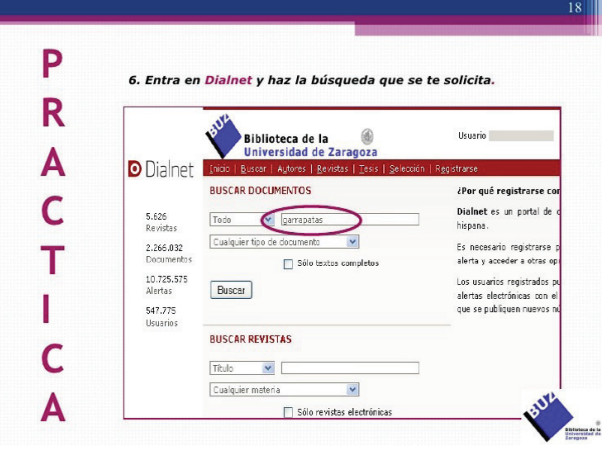

Figura 16. Ventana de inicio de búsqueda en Dialnet.

7. Visualizar el resultado de la búsqueda (figura 17).

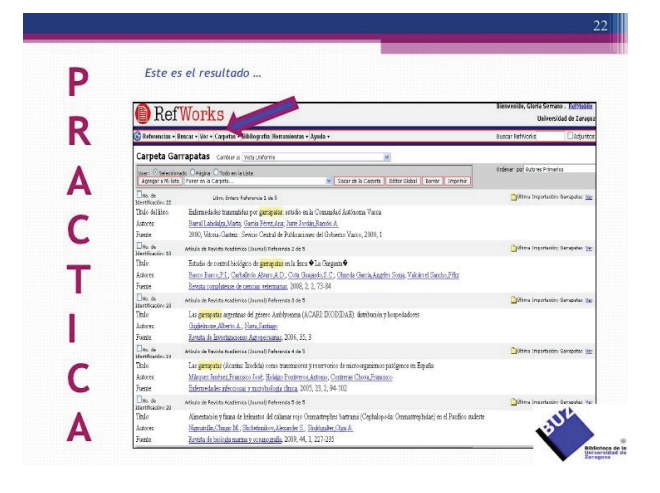

Figura 17. Ventana de visualización del resultado de la búsqueda en Dialnet.

## **Aplicaciones de los gestores bibliográficos**

Los GB permiten a los usuarios crear, mantener y organizar sus propias bases de datos bibliográficos. Les da la posibilidad de importar citas bibliográficas desde diferentes fuentes para tratarlas, editarlas y producir nuevas bibliografías; a su vez, estas pueden ser exportadas a otros documentos en cualquier formato. Como también lo refieren Alonso et al. (2010) son instrumentos muy valorados por la sobreinformación que se tiene en las redes e Internet. Los GB son herramientas que facilitan recoger los metadatos que proporcionan las fuentes de información como base de datos, catálogos, revistas electrónicas y fuentes comerciales.

La utilización de gestores bibliográficos fortalece el desarrollo profesional de los estudiantes, profesores y especialistas en las universidades y de todo usuario interesado en la búsqueda bibliográfica. Los GB Enriquece el uso adecuado de las referencias bibliográficas; pueden funcionar a modo de biblioteca virtual, ya que incluyen un campo de hiperenlace a documentos disponibles en Internet o que se tenga en el ordenador, facilitan así la localización y consulta del mismo. Los GB generan formatos de salida HTML, debido a que recogen la información en texto plano (txt) denominado RIS (Research Information Systems), al permitir que los programas de citas pueden intercambiar datos entre si y exportarlos con facilidad desde cualquier fuente de información, siendo este uno de los formatos de exportación que utilizan los GB (Alonso, Cordón y Rodero, 2010, p. 3).

Hace dos años, los gestores no estaban disponibles en otros idiomas que no fueran la lengua inglesa, incluso los propios manuales y guías de uso solamente estaban disponibles en dicho idioma. Había alguna traducción no oficial realizada por personas que habían trabajado con estas aplicaciones. RefWorks fue el primero en ofrecer una versión en castellano, y Zotero la tiene desde hace un año. Esto favorece el uso de gestores por parte de muchos investigadores, pues a veces resulta complejo dominar la operatividad de un sistema que está en una lengua distinta a la del usuario. Solamente EndNote no cuenta con una versión en castellano, aunque tiene una comprensión fácil y bien estructurada por tareas.

## **Software para gestores bibliográficos**

El bagaje de contenidos bibliográficos que hay en la Red genera en los profesionales, investigadores y estudiantes la necesidad de utilizar software especializados que les faciliten la gestión de sus referencias bibliográficas; pero esto exige conocer cuáles pueden ser utilizados de manera libre y sin costo, por lo que en este estudio se describió aquellos que tienen un mayor uso y son considerados los más principales (Universidad de Deusto, 2016).

### **Gestor Bibliográfico Zotero**

Dentro del grupo de programas gratuitos se puede mencionar al gestor bibliográfico Zotero, que es un "software libre, gratuito y de código abierto que se usa on line como una "extensión del navegador Firefox de Mozilla". Este software está disponible en varios idiomas, entre ellos el español y para sistemas operativos como Windows, Mac OS X, Linux, BSD y Unix (Pérez, 2010, p. 7). El nombre del programa proviene de la palabra albanesa "zotero", que significa "poseer", "dominar". Su objetivo es reemplazar aplicaciones más tradicionales de administración de referencias. Los interesados lo pueden descargar desde: https:// www.zotero.org/

*Objetivo básico*. Organizar y guardar los resultados de las consultas en Internet y exportar los ficheros hacia BIb Tex, EndNote, Refer, BibIx, MODS XML RIS (parcialmente). Se incluye formatos de archivos de lista de referencia como HTML y RTF.

*Características*. Zotero importa datos directamente desde las páginas web visualizadas en el momento, exporta datos a diversos formatos RIS, TeX y genera citas bibliográficas con estilo APA, MLA y Chicago.

*Utilidad*. El programa está implementando constantemente mejoras y se ajusta a los diversos procesadores de textos como Microsoft Word y Open

#### Office.org Writer

Permite:

- • Guardar automáticamente la información agregada o modificada.
- • Recopilar información de una amplia variedad de tipos de documentos, almacenarla, etiquetarla y modificarla quitando y añadiendo datos.
- • Relacionar unos documentos con otros, a través de sus datos, hacer colecciones y subcolecciones.
- • Importar datos desde las páginas web visualizadas en el momento.
- • Organizar catálogos web: Google Scholar, library of congress, Scirus y otras bibliotecas y/o redes científicas.
- • Conectarse con bases de datos en línea como ArXiv, CiteSeer, IEEE Xplore, y PubMed.

*Ventajas*. Zotero es ventajoso por la facilidad de su uso y el despliegue de la imaginación, amplia compatibilidad con fuentes bibliográficas, la solución entre versión web y local y porque recupera metadatos en versión PDF.

*Proceso de instalación de Zotero.* Se desarrolla en los siguientes pasos:

1. Se ingresa en el link: http://www.zotero.org/

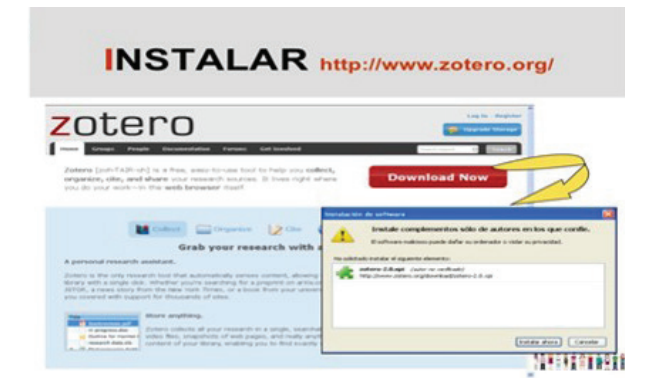

Figura 18. Vista de la ventana de inicio de instalación de Zotero.

2. Se accede a la venta de búsquedas.

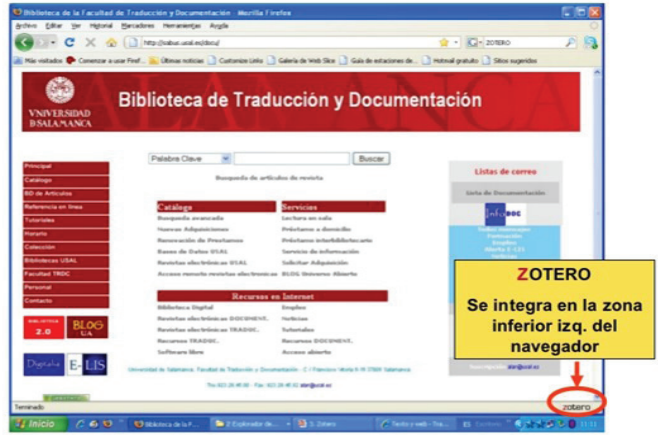

Figura 19. Vista de la ventana de acceso a la zona de búsquedas de Zotero.

3. La opción de búsquedas tiene la siguiente estructura:

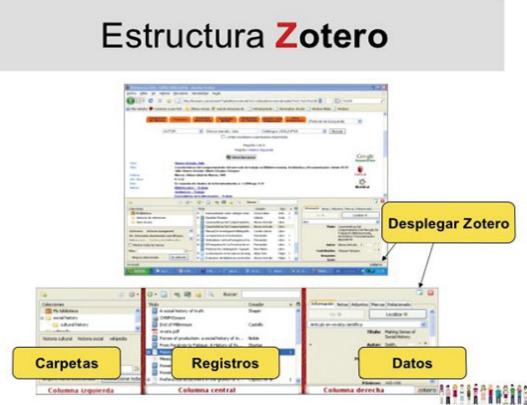

Figura 20. Vista de las opciones de búsqueda que ofrece Zotero.

4. Por último se accede a la opción crear nuevas carpetas.

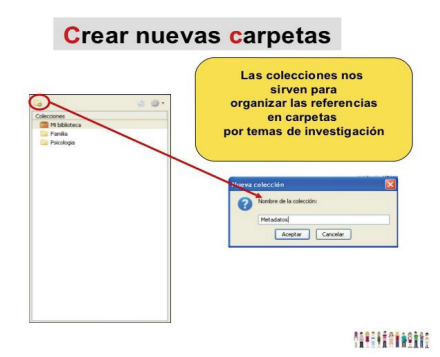

Figura 21. Vista de la opción para crear carpetas nuevas en Zotero.

¿Cómo recopilar información en Zotero? Puede explicarse en cuatro pasos básicos.

1. Zotero detecta cuando un libro, artículo u otro material está siendo consultado y basta el clic del ratón para que guarde la información en un fichero local (Figura 22).

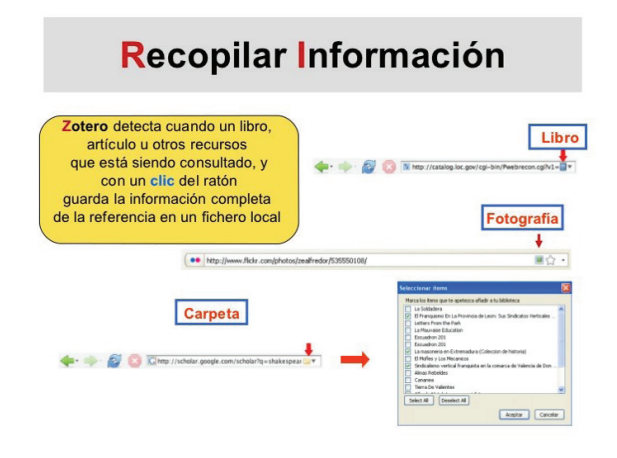

Figura 22. Vista de la ventana para la recopilación de información en Zotero.

2. Se ejecuta la búsqueda haciendo clic en el ícono que se muestra en la figura 23.

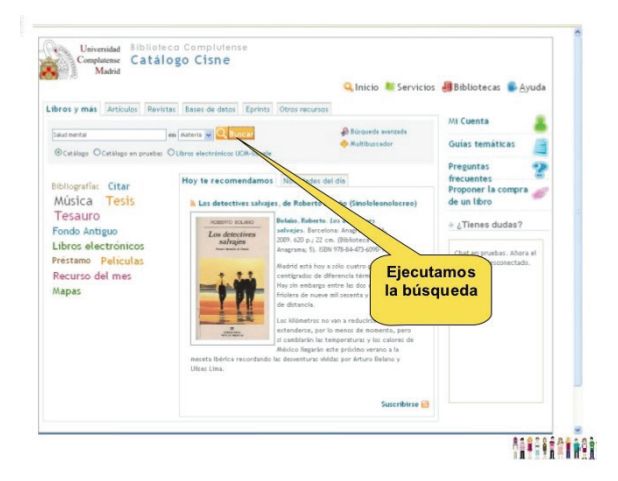

Figura 23. Vista de la ventana donde se inicia la búsqueda de información en Zotero.

3. Zotero detecta una carpeta con información bibliográfica.

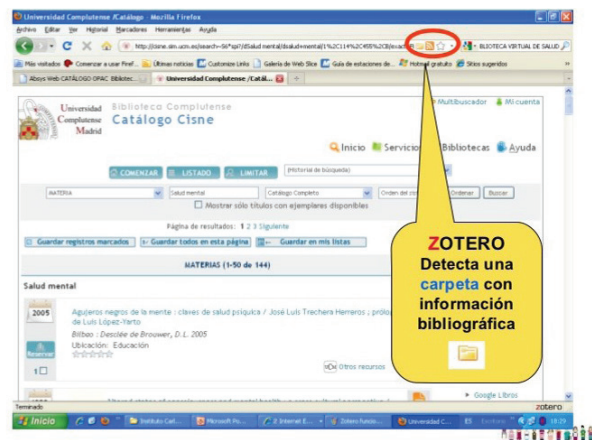

Figura 24. Vista de la ventana donde aparece la carpeta con información bibliográfica detectada por Zotero.

4. Cuando Zotero detecta una carpeta, puede marcar los registros que interesa descargar.

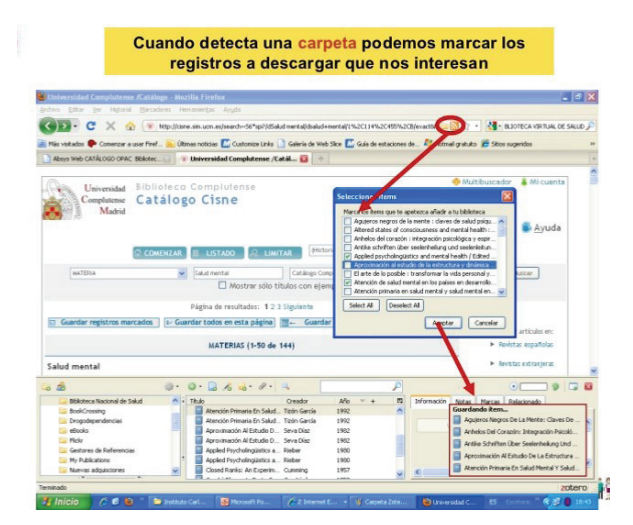

Figura 25. Vista de la ventana donde Zotero brinda la posibilidad d marcar los registros que el usuario desea descargar.

## **Discusión y conclusiones**

El constante avance tecnológico exige que los investigadores estén a la vanguardia de los descubrimientos y los utilicen en el fortalecimiento de sus saberes científico-tecnológicos. Los gestores bibliográficos forman parte de esas herramientas que la tecnología pone a disposición de la comunidad académica para ayudarla en su labor investigadora y de construcción del conocimiento. De ahí que este artículo describe las bondades de los principales gestores bibliográficos con que cuentan los docentes, estudiantes universitarios e investigadores para emplearlos como apoyo en su labor investigativa. De acuerdo con el resultado de la revisión bibliográfica, se puede afirmar que:

- 1. El uso de los GB se convierte en una estrategia que ayuda en la identificación de fuentes bibliográficas para el trabajo académico de estudiantes e investigadores.
- 2. El éxito que en la actualidad tienen los gestores bibliográficos es una buena razón para que se creen otros más prácticos y eficientes, considerando que el objetivo básico de estas herramientas es la búsqueda, organización y análisis de la información. Así, no solo se podrá obtener las fuentes bibliográficas requeridas para un trabajo académico, sino que estas se sistematizarán en bases bien estructuras para volverlas a utilizar en el futuro.
- 3. Los gestores bibliográficos clásicos personalizados han sido reemplazados en gran parte con productos de entrada y salida de datos. Facilitan el manejo de información, se usan para disponer de la bibliografía y realizar citas adecuadas en artículos y otros documentos académicos.
- 4. Los gestores bibliográficos permiten realizar una serie de acciones, por ejemplo: con RefWorks se puede leer fuentes RSS, con Zotero se puede trabajar con información del nuevo contexto tecnológico, en EndNote se dispone de una versión local que puede ser completada con función web.
- 5. Los usuarios deben evaluar las características y utilidad de estas herramientas para adecuarlas a necesidades concretas, dado que el uso de los GB facilita el trabajo de los investigadores y garantiza la calidad de la información utilizada en la producción de sus escritos.
- 6. Gracias a su utilidad, los gestores bibliográficos deben ser empleados por docentes, estudiantes universitarios e investigadores para obtener información suficiente que les permita redactar escritos de calidad y contextualizar con mayor precisión las citas que realicen, cuando elabo-

ran un manuscrito o algún documento científico o de índole académico.

- 7. A futuro sería importante hacer una nueva revisión bibliográfica con los nuevos gestores bibliográficos que están apareciendo y que algunas universidades han implementado como parte del apoyo al estudiante para sus ensayos, monográficos, artículos y tesis que elaboran.
- 8. Con la actualización constante de las tecnologías también es imprescindible a futuro hacer una comparación de gestores bibliográficos de acceso gratuito y con suscrición, así como con el software libre y los software por licencia.

### **Referencias bibiográficas**

AAlonso, J., Cordón, J. y Rodero, H. (2010) La gestión de referencias en el desarrollo de servicios bibliotecarios. Revista Gestión Documental, 1-15. Recuperado de: http:// eprints.rclis.org/14442/1/MI\_BIBLIOTECA\_Gestion-Documental-rev.pdf

Alonso, J. y López, J. (2010). Selección, producción y edición de datos: los gestores de referencias bibliográficas: EndNote, ProCite, Reference Manager, BiblioScape/ BiblioExpress. Normas de citación". Biblioteca virtual en ciencias de la salud. Habilidades informacionales: recursos, metodología y técnicas de trabajo científico. Recuperado de: http://sabus.usal.es/site%20med/descargas/ Manual\_ProCite50\_Julio%20Alonso.pdf

Arencibia, R., Araújo, J. y Torricella, R. (2005). La nanotecnología como disciplina científica. Un estudio bibliométrico del Web of Science Acimed en el periodo 1987-2005. ACIMED, 13(4), 1. Recuperado de: http://scielo.sld.cu/scielo.php?script=sci\_arttext&pid=S1024-94352005000400004&lng=es&tlng=es.

Biblioteca Universidad Alcalá, (2016, noviembre 24) Gestores bibliográficos. Recuperado de: https://gestoresbibliografiauah.wordpress.com/

Codina, L. (2009). Reference Manager: herramientas para el trabajo intelectual. El profesional de la información, 18 (4), pp. 445-454. Recuperado de: http://eprints.rclis.org/13955/

Duarte, E. (2007). Gestores personales de bases de datos de referencias bibliográficas: características y estudio comparativo. El profesional de la información, 16(6), pp. 647-656.

East, J. (2003). Z39.50 and personal bibliographic software. Library hi tech, 21(1). Recuperado de: http://www.emeraldinsight.com/0737-8831.htm

Kessler, J. y Van Ullen, M. (2007). Citation generators: ge-

nerating bibliographies for the next generation. Journal of academic librarianship, 31 (4). Recuperado de: http://www. sciencedirect.com/science/journal/00991333

López, J. y Alonso, J. (s.f.) Gestores bibliográficos: administrando bibliotecas personales. Recuperado de: http://psi. usal.es/biblioteca/documentos/gestores.pdf

Margolles, P. (2014, marzo 28) Descubre cuál es tu gestor bibliográfico ideal. Blog NeoScientia, recuperado de: http:// www.neoscientia.com/gestor-bibliografico/

Rodríguez, L. (2013). Los gestores de referencias bibliográficas pueden ayudarlo. ACIMED, II.

Rodríguez, L. (2009). ¿Le resulta difícil hacer la bibliografía? Los gestores de referencias bibliográficas pueden ayudarlo. Acimed; 19(2). Recuperado de: http://bvs.sld.cu/revistas/ aci/vol19\_2\_09/aci03209.htm

Sanchis, A. (2011). Apoyo a docencia e investigación - Servicios informáticos. Manual básico EndNote, II, 23-8.

Vasconcelos, D. y Ramos, M. (2013). Propuesta de gestor bibliográfico. Endnote Web para los profesionales de la salud de Villa Clara. En: EDUMECENTRO, 5(2), 27-33.

Universidad de Alicante (2015) Gestores de referencias bibliográficas. Recuperado de: https://biblioteca.ua.es/es/ estudia-y-aprende/elaboracion-y-gestion-de-citas-bibliograficas/gestores-de-referencias-bibliograficas.html

Universidad de Deusto, (2016, diciembre 1) Gestores bibliográficos. Biblioguías. Recuperado de: http://biblioguias. biblioteca.deusto.es/c.php?g=149245&p=982239